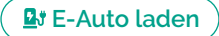

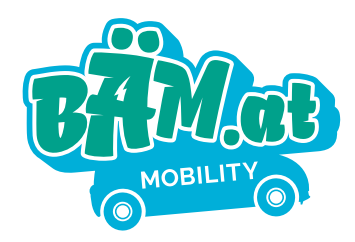

## **LADEVORGANG**

**Wie kann ich mein E-Auto laden?**

## **So einfach funktioniert's:**

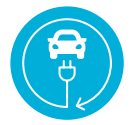

SCHRITT 1 **Kabel am Fahrzeug anstecken**

SCHRITT<sub>2</sub> **App starten und QR-Code der Ladesäule scannen\***

SCHRITT<sub>3</sub> **Preisanzeige › Tarif- und Vertragsbestätigung**

SCHRITT<sub>4</sub> **Ladevorgang starten**

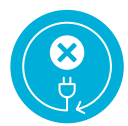

SCHRITT<sub>5</sub> **Ladevorgang beenden**

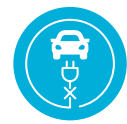

SCHRITT<sub>6</sub> **Kabel vom Fahrzeug trennen** Mit der **kostenlosen** 

BÄM-Ladeapp können Sie Ihr E-Auto an den BÄM-Ladestationen sowie an den öffentlichen Ladestationen im BÄM- Roaming-Ladenetz laden.

> QR-Code scannen und BÄM-Ladeapp downloaden:

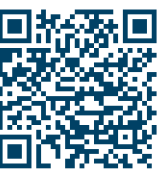

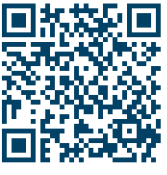

Download in Google Play

Download im App Store

\*Ladepunkt der Ladesäule auswählen

**Q** Bischofshofen+43 6462 25320

St. Johann im Pongau: +43 6412 8440 **www.bäm.at**